Deadline

## Non-exempt Staff Timesheet Quick Guide

### **Report Worked Hours**

Sign into Galaxy and select Gemini for Departments

THE UNIVERSITY OF TEXAS AT DALLAS Office of Budget and Finance

- Click Time tile •
- **Click Enter Time tile**
- Use arrow to navigate forward and back for monthly and weekly view
- Enter time in 8:00AM, 12:00PM format for IN/Meal Out/In/OUT ٠
- If no lunch taken during your shift, only enter IN (beginning of day) and OUT (end of day) •
- Select REG regular working hours from Time Reporting Code (TRC) drop down list •
- Save your time daily and submit it weekly

## **Report Sick/Vacation Leave**

- Sign into Galaxy and select Gemini for Departments
- Click Time tile
- **Click Enter Time tile** •
- Use arrow to navigate forward and back for monthly and weekly view
- Click "Request Absence" Button
- Select the date, absence name and click "Apply Absence" to select full or ٠ partial day
- Full day: default 8 hours for entire workday
- Partial day: click partial day and select from drop down list and choose duration
- Submit

#### **Report Miscellaneous Leave**

- Sign into Galaxy and select Gemini for Departments
- Click Time tile
- **Click Enter Time tile** ٠
- Use arrow to navigate forward and back for monthly and weekly view
- Select Time Reporting Code (TRC) from drop down list. for example, JUR -Jury/Witness Duty ٠
- Save or submit

#### Take Compensatory Time Off

- Sign into Galaxy and select Gemini for Departments
- Click Time tile •
- Click Enter Time tile ٠
- Use arrow to navigate forward and back for monthly and weekly view
- Check your comp time balance and use it before expiration as paid leave
- Select Time Reporting Code (TRC) from drop down list: SCT- Straight Comp Time Taken, HCT ٠ Holiday/Closure Comp Taken, PCP - Premium Comp Time Taken
- Type in quantity and save or submit

- Type in quantity

# Request Absence

Punch Total Time Reporting Code OUT Meal Out In Quantity Date 1/8 PCT - Premium Comp Taken ~ 8.00 1/9

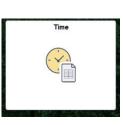

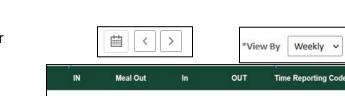

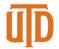

• 1st for the prior month. For example, February 1<sup>st</sup> is the deadline for submitting January's timesheet.